।। શ્રી મહાવીરાચ નમઃ।।

શ્રી ગ્રેટર બોમ્બે વર્ધમાન સ્થાનકવાસી જૈન મહાસંઘ

સંચાલિત

## માતુશ્રી મણિબેન મણશી ભીમશી છાડવા ધાર્મિક શિક્ષણ બોર્ડ

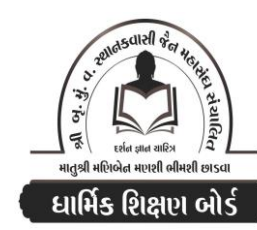

Website: www.jainshikshan.org E mail: jainshikshanboard@gmail.com श्रेणी – ७ <u> વક જૂલાઈ ૨૦૨૩ – મઠિલા મંડળ</u> <u>sei गुण : १००</u> સૂચના : ૧) જે પ્રમાણે સવાલ પૂછુચા હોચ તે જ પ્રમાણે જવાબ લખવા. વાર્તા કે થોકડાના લાંબા જવાબ લખવા નહિ. ર) આપના જવાબ પેપરમાં આપે ઓપન બુક આપી છે કે રેગ્યુલર તે ખાસ લખજો. જેમણે નહીં લખ્યું હોય તેમનો નંબર આવશે તો પણ નંબર આપવામાં નહીં આવે.  $\overline{30]}$ પ્ર.૧ (અ) નીચેના પાઠની પૂર્તિ કરો.  $\epsilon$ ૧. દુરૂઠીને ...... મત્થએ ર. અદિટ્ઠહડાએ …… ઓહાસણ 3. અભગ્ગો ...... અર્વિહંતાણં ૪. ભકખણ વિદિં ...... માહ્૨ય વિદિં (આ) નીચેના શબ્દોના ગુજરાતીમાં અર્થ લખી કયા પાઠમાં આવે છે?  $(u)$ ૧. નિ:શલ્ય થઈને निक्की प्रशास 3. નિલ્લાણ મર્ગ્ગ ૪. પરિચટ્ટણા **u.** dida (ઇ) નીચેના શબ્દોના મૂળ પાઠ લખો અને કર્યા પાઠમાં આવે છે?  $(u)$ ૧. અળેખમ શાય રુ. વચનના દંડશી  $3.$  જેમ તેમ પ. કઠોળની જાત માપની મર્યાદા  $x.$  નિંદા કરીને (ઈ) નીચેના પ્રશ્નોના જવાબ લખો. (૧૨) ૧. જીવોના ઉત્પક્ષ થવાના સ્થાન કેટલા છે? જીવાયોનિ કેટલી છે? શા માટે? યોનિ કયા જીવોની હોય છે? ર. અરિહંત અને સિદ્ધમાં કર્મ, જીવના ભેદ,આયુષ્ય અને ગુણના આધારે તજ્ઞાવત લખો. ૩. નિર્ગ્રથ પ્રવચનમાં કેટલી અને કઈ વસ્તુનો સ્વીકાર કરવાનો છે? ૪. હાલમાં તીર્થંકર ક્યાં છે? કેટલા છે? કેવી રીતે? ૫. પચ્ચકખાણમાં કર્યા કર્યા આગાર રાખવામાં આવે છે? આગારના માત્ર નામ લખો. અર્થ નહિ. ઙ. **માત્ર સંખ્યા લખો.** પિંડવિશુદ્ધિ, વૈયાવચ્ચ, તીર્શંકરની ઉત્ક્રષ્ટ સંખ્યા, આચાર  $(uo)$ પ્ર.૨ (અ) ગતાગતિના આધારે જવાબ લખો. (૨૮) (૧) નીચેના પ્રશ્નોના જવાબ એક વાક્યમાં લખો.  $\epsilon$ ૧. બે નરકના નીકળેલા શું થઈ શકે? રુ. આગતિ અને ગતિ સરખી હોય તેવા ભેદ કયા છે? ૩. અપર્યાપ્તા જીવ મરીને શું થતા નથી? ૪. જેની ગતિ ૧૦૨ ભેદની ઠોય તેની આગતિ કેટલી? માત્ર સંખ્યા લખો. ૫. એકાંત સમકિતી કોણ? કુ. કોની આગતિ ૩૭૧ ભેદની છે? ७. જેની ગતિ ७० ભેદની ઠોચ તેવા બોલ લખો. ૮. સાતમી નરકે કોણ ન જાય? સાતમી નરકમાંથી ક્યાં ન જવાય? (૨) નીચેના બોલની વિસ્તારથી ગતાગત લખો.  $(9U)$ a. aids  $\chi$ . સમકિતદષ્ટિ રુ. સમડી ૩. ઈરવતક્ષેત્રના મનુષ્ય ૫. તમસાપ્રભા

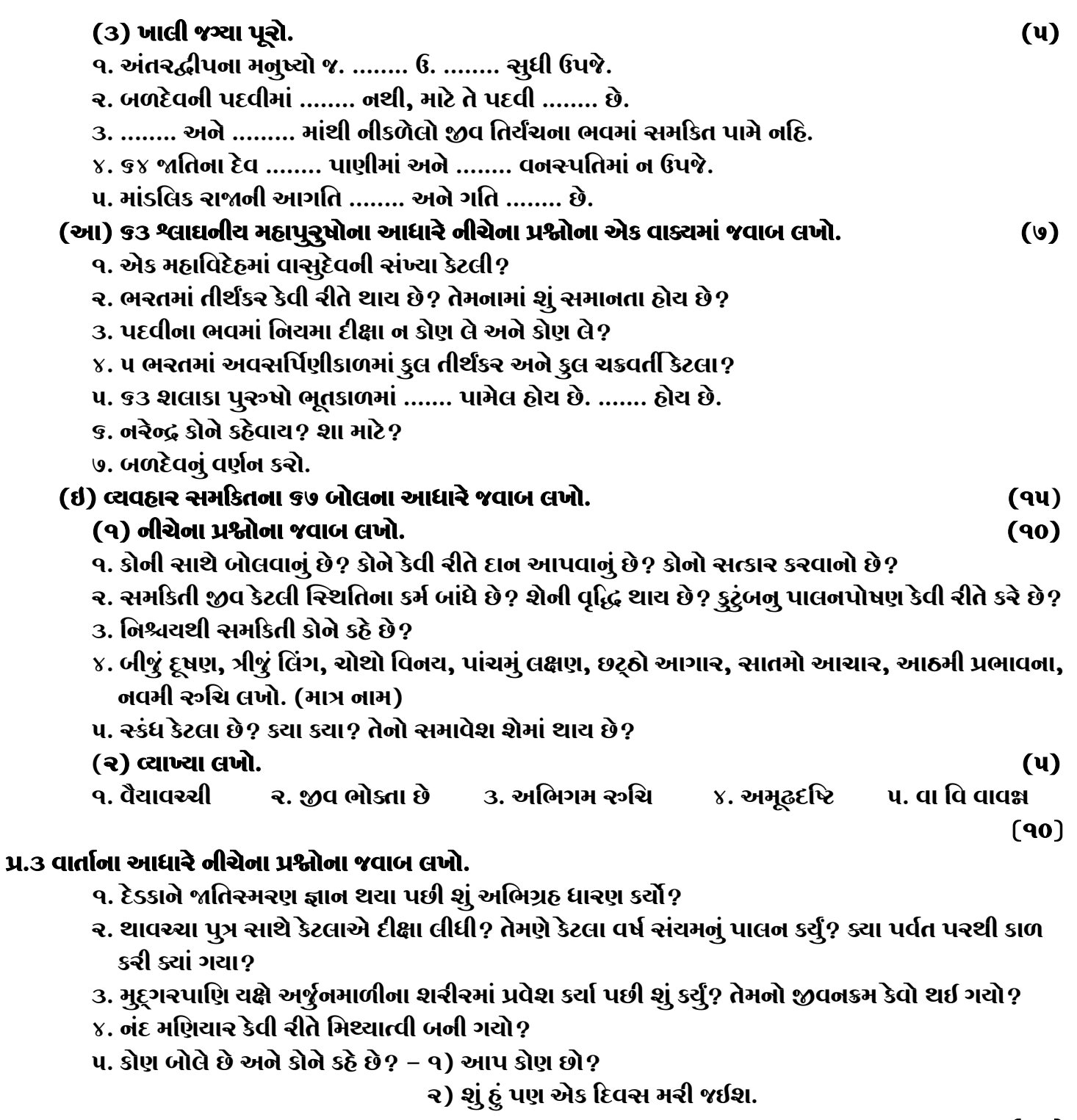

## $(90)$

## પ્ર.૪ નીચેના કાવ્યની પૂર્તિ કરો.

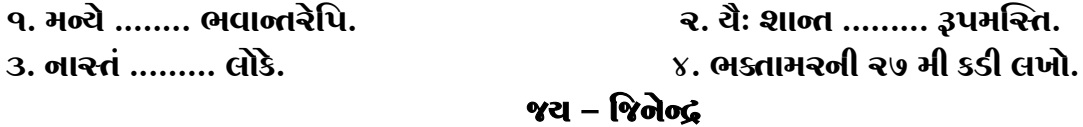

## ※ Please conatact DSB helpline no. for online shreni study classes. 9702277914 **\* Please join our Telegram group. Contact DSB helpline no. 9702277914**